TURIN FLYING INSTITUTE

# Il piano di volo

# Navigazione Aerea

Carlo Molino

#### 1.1 Il piano di volo:

Il piano di volo è un modulo compilato dai piloti e spedito all'autorità dell'aviazione nazionale (in Italia l'ENAV) prima di poter effettuare la maggior parte dei voli. In questo modo i controllori, saranno in grado di fornire al pilota un completo servizio ATC, lungo tutta la rotta. Non sempre, però, è richiesto. In questo caso ed obbligo fare due distinzioni.

#### Il piano di volo viene richiesto:

- a) A tutti i voli IFR;
- b) ai voli VFR che attraverseranno i confini nazionali;
- c) ai voli VFR trasportanti passeggeri paganti;
- d) ai voli VFR che attraverseranno aree o rotte prestabilite;
- e) ai voli VFR notturni.

Il piano di volo non viene richiesto ai voli VFR quando:

- a) Operano di giorno in territorio nazionale;
- b) decollano e atterrano sullo stesso aeroporto non sede di ente ATS;
- c) gli aeromobili operano in VFR notturno e restano in contatto con lo stesso ente ATS.

### 1.2 Il contenuto di un piano di volo:

Il piano di volo deve contenere obbligatoriamente tutte le informazioni necessarie all'ente ATS che lo riceve.

Tali informazioni sono racchiuse nel modello di un piano di volo.

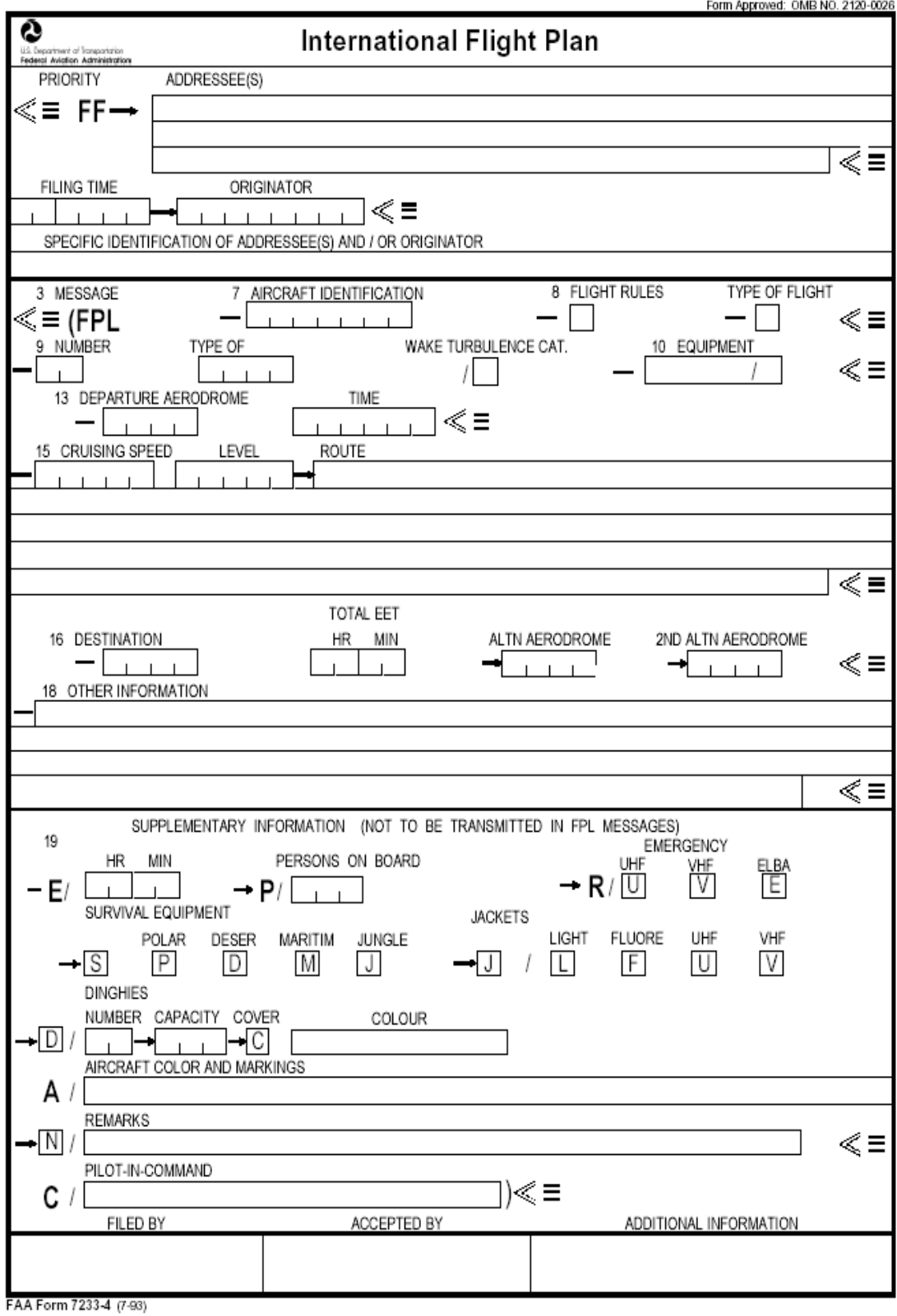

# 1.3 Come compilare il piano di volo:

Nel compilare un piano di volo bisogna attenersi attentamente ai formati prescritti nel modulo, gli spazi non compilati devono essere lasciati in bianco, gli orari stimati saranno composti da quattro cifre (ore e minuti) e gli orari verranno riportati in UTC (quattro cifre).

#### Casella numero 7 – Identificazione dell'aeromobile:

Nel compilare questa casella, non bisogna eccedere i sette caratteri. In essa, verrà inserita l'identificazione dell'aeromobile (es. ICGAD, ISMBR), oppure l'identificativo ICAO dell'esercente seguito dal numero del volo (es. AZA391, ISS194).

#### Casella numero 8 – Regole del volo e tipo del volo:

Nella prima casella sulla sinistra verranno inseriti le regole del volo che potranno essere:

- a) I se IFR
- b) V se VFR
- c) Y se prima IFR e poi VFR
- d) Z se prima VFR e poi IFR

La casella sulla destra viene compilata a seconda della tipologia del volo:

- a) S se è un volo di linea schedulato
- **b)** N se è un volo charter non programmato
- c) G se è un volo di aviazione generale
- d) M se è un volo militare
- e) X se è un volo di diverso dalle categorie sopra indicate

Casella numero 9 – Numero e tipo degli aeromobili e categoria della turbolenza di scia:

Nella prima casella va inserito il numero degli aeromobili (1,2 o più in caso di un volo in formazione), esso andrà riportato solamente se gli aerei sono più di uno. Nella seconda casella viene inserito il tipo dell'aeromobile (da 2 a 4 caratteri) ad esempio B744 o A320. Nella terza casella si inserisce la categoria dell'aeromobile a seconda della turbolenza di scia:

- **H** Heavy per aerei con peso massimo al decollo maggiore a 136.000 Kg;
- a) M Medium per aerei con peso massimo al decollo compreso tra 7000 Kg a 136.000 Kg;
- **b) L** Light per aerei con peso massimo al decollo inferiore ai 7000 Kg.

#### Casella numero 10 – Equipaggiamento:

Nella casella numero dieci, è d'obbligo inserire gli apparati di bordo dell'aeroplano. Per i voli VFR la compilazione non è obbligatoria. Verrà inserita la lettera:

N: se non si dispone di apparati radio (COM), per la navigazione (NAV), e per l'avvicinamento (APP);

S: se si dispone di equipaggiamenti COM, NAV, APP. Ad ogni apparato è assegnata una diversa lettera:

C=Loran, D=DME, F=ADF, G=GNSS H=HF RTF, I=Navigazione inerziale, J=Data link, K=MLS, L=ILS, M=Omega, O=VOR, R=RNP, T=TCAN, U=UHF, RTF V=VHF RTF, W,X,T,Z= Da usarsi a seconda delle indicazioni ATS.

Nella stessa casella, va inserito il tipo di trasponder equipaggiato sull'aeromobile:

 $N=$  nessuno,  $A=$  trasponder in modo A,  $C=$  trasponder in modo A e C, X= trasponder in modo S senza identificazione di aeromobile e di quota, P= trasponder in modo S comprendente della trasmissione di quota ma non l'identificazione dell'aeromobile, I= trasponder in modo S comprendente l'identificazione dell'aeromobile ma non quella di quota,  $S=$  trasponder in modo S comprendente di identificazione dell'aeromobile e di quota.

#### Casella numero 13 – Aeroporto di partenza ed orario:

Viene riportato l'indicatore ICAO dell'aeroporto di partenza (es LIMF, LIRF, LICC), se non è stato indicato alcun indicatore di località verrà inserito ZZZZ. Nella casella sulla destra va inserito l'off-block time cioè il tempo stimato, calcolato dal pilota, nel quale comincerà il rullaggio per portarsi al punto attesa pronto al decollo.

#### Casella numero 15 – Rotta:

La casella numero quindici riporta determinati dati di velocità,quota e rotta molto utili al controllore del traffico aereo.

- a) Velocità di crociera: è composta da un massimo di cinque caratteri, e viene indicata la TAS mantenuta dall'aereo durante la rotta. Essa potrà essere indicata in Nodi (es. N0450), in Chilometri orari (es. K0850), oppure in numero di Mach (es M082).
- b) Livello di crociera: è composta da un massimo di cinque caratteri, e viene indicata la quota mantenuta dall'aereo durante la rotta. Essa potrà essere indicata in Livelli di volo (es. F310, F075), in altitudine (A025, A040) oppure se si desidera svolgere un volo VFR in accordo alle regole a vista basterà inserire VFR.
- c) **Rotta:** volando lungo rotte ATS designate bisogna inserire l'indicazione della rotta iniziale, oppure DCT seguito dal punto

nel quale passa una specifica aerovia. Volando al di fuori di rotte ATS designate ed obbligo riportare i vari punti distanti massimo 30 minuti di volo o 200 miglia nautiche. Esempio di rotta: **LAGEN** UL50 **ELB** UM729 **GILIO.** E' possibile specificare nella rotta un cambiamento di velocità o di livello di volo nella seguente maniera: ELB/N420F230**,** ciò sta a significare che l'aeromobile sul VOR dell'Elba si troverà ad una velocità di 420 nodi e a FL230. Nella ROUTE va inoltre inserito il punto in cui verranno modificate le regole di volo (solamente nei casi di aeromobili che partono in VFR ed arrivano in IFR o viceversa) indicando dove avverrà il cambio (es. GILIO VFR). Nel caso che il pilota volesse effettuare una procedura cruise climb, egli dovrà riportare la lettera C seguita da una barra obliqua, il punto d'inizio della cruise climb seguito da una barra obliqua, seguita dalla velocità che verrà mantenuta e dal livello iniziale e finale della procedura (es. C/ELB/M082F270F310).

## Casella numero 16 – Aeroporto di arrivo, durata complessiva del volo ed alternati.

Viene inserito l'indicatore ICAO dell'aeroporto di arrivo composto da quattro lettere, e la durata complessiva del volo. Se ad esempio la nostra destinazione non ha un identificativo (avio superficie) si inseriranno quattro zeta (ZZZZ). Lo stesso discorso va fatto per la casella dell'aeroporto alternato, bisogna però ricordarsi che in Italia non è obbligatorio compilarla.

#### Casella numero 18 – Altre informazioni

Se non si dispone di altre informazioni, compilare la casella con uno zero. Oppure inserire:

a) **EET/** :Per indicare uno stimato di attraversamento della FIR;

- b) REG/:Per indicare i caratteri di immatricolazione dell'aeromobile;
- c) SEL/ :Indicare il codice SELCAL;
- d) OPR/: Riportare il nome dell'esercente se non si identifica dai caratteri di immatricolazione;
- e) STS:/ Riportare esigenze particolari del pilota, per esempio un aereo-ospedale;
- f) PER/: Riportare i dati relativi alle prestazioni dell'aeromobile;
- g) COM/: Riportare i dati significativi alle apparecchiature radio di bordo;
- h) NAV/: Riportare i dati significativi alle apparecchiature per la navigazione di bordo;
- i) DEP/: Riportare il nome dell'aeroporto di partenza, se nella casella 13 è stato inserito ZZZZ;
- j) **DEST/:** Riportare il nome dell'aeroporto di arrivo, se nella casella 16 è stato inserito ZZZZ;
- k) ALTN/: Riportare il nome dell'aeroporto alternato se nella casella 16 è stato inserito ZZZZ;
- l) RMK/: Riportare qualsiasi informazione utile all'ente ATS.

#### Casella numero 19- Informazioni supplementari:

- a) **Autonomia:** Riportare in ore e minuti l'autonomia dell'aeromobile;
- b) Persone a bordo: Inserire il numero di persone a bordo dell'aereo compreso di equipaggio;
- c) Equipaggiamento di emergenza e sopravvivenza:

-R (radio): Spuntare la U se non è disponibile la frequenza UHF, spuntare la V se non è disponibile la frequenza VHF di emergenza, spuntare la E se non è disponibile il sistema di localizzazione dell'aeromobile;

-S (sopravvivenza): Spuntare le lettere P, D, M, J se sprovvisti in ordine dell'equipaggiamento polare, desertico, marittimo e per la giungla;

-J (cinture di salvataggio): Spuntare le lettere L, F, U, V se le cinture sono sprovviste in ordine di luce, materiale fluorescente e frequenze UHF o VHF;

-D/ (canotti): Spuntare D e C se sprovvisti di canotti oppure inserirne il numero con la quantità massima di persone trasportabili con ognuno di essi;

-A/ (colore e segni distintivi dell'aeromobile): Inserire i colori dell' aeromobile per rendere più facile il riconoscimento;

-N/ (note): Inserire qualsiasi altra informazione utile riguardante l'equipaggiamento di sopravvivenza;

-C/ (pilota): Nome e cognome del pilota comandante.